**Photoshop 2021 (Version 22.0.0) KeyGenerator Torrent (Activation Code) Free Download [March-2022]**

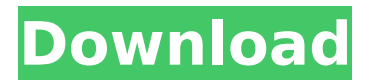

#### **Photoshop 2021 (Version 22.0.0) License Key Full Download PC/Windows Latest**

Learn why Photoshop is so important to the success of your business - from design and graphic artists to web designers to photographers to product designers. The Version History The first release of Photoshop was a DOS application. It was released in 1990 and cost \$15,000. It was a first in the marketplace and was called Photoshop Plus. Photoshop on the Mac was released a year later and was called Photoshop II. It cost \$49. The Windows releases continued from version 3, right up to version 11. Windows version 11 brought with it something new: The introduction of bitmap layers. These layers are the foundation for all Photoshop's editing and blending modes. In contrast, Adobe's Gimp, an open source image manipulation program, supports only grayscale layers. Photoshop also introduced a "Save for Web & Devices" capability, allowing for easy conversion to a mobile-ready format and, in conjunction with Bridge, to a digital camera. Along with the addition of bitmap layers, Photoshop added several new tools, including the Type tool, a Background Eraser, the Expressionist tool, and the Smudge tool. The New Photoshop CS Adobe's latest version of Photoshop, with its new features, is Photoshop CS. The new release supports the latest Mac operating system, called OS X 10.6 and available in October 2010. It includes the following features: Smart previews Adding text to a document and turning it into an image Added a number of editing tools to the Select Toolbar Added an Easy Trim tool Added a layer mask to create, edit, and work with masks Improved the Content-Aware fill tool Added an off-screen document to the Photoshop window to work on an image in a different image window Supports 15% of the Mac file size as the previous version Supports Photoshop Elements Supports Photoshop Express and Bridge Supports 64-bit And Photoshop CS6.0 The New Photoshop CC Photoshop CC brings with it the new and improved Smart Preview feature. The feature gives an instant preview of what the image will look like after editing. It provides a preview of size, proportions, and various effects. Adobe has included many of the features from Photoshop Elements in Photoshop CC. This includes Batch and Content Aware Fill. Photoshop CC is also enhanced with a

#### **Photoshop 2021 (Version 22.0.0) Crack**

Expert reviewers and Photoshop addicts know Photoshop has serious competition in the graphic editing space. But many people still prefer Photoshop to its competitors because of the stability and accessibility features. Thanks to MacRumors, we can now check which Photoshop creator is used in the most Apple applications. Top 10 Applications that use Photoshop 10. Graphic Converter Graphic Converter is an alternative to the Adobe Photoshop. It is a powerful graphic editor for professional designers. This cross-platform software from Adobe allows you to work with a wide range of graphic formats. It provides a free trial download and the full version is available for \$49.95. If you need to convert.png,.psd,.tiff,.sketch and.ai files, you'll be happy with this powerful tool. It even has built-in support for editing free fonts and more. You can share your masterpieces with others thanks to the batch conversion tool. 9. SilverEdit SilverEdit offers an alternative to Photoshop for graphic designers. It's a complete replacement for Photoshop and can work as a standalone application, or integrate directly into the OS X Finder. It's a free, offline editor for.png,.gif,.jpg,.psd and.eps image files. You can work with hundreds of popular layers and color modes. The editor ships with a powerful feature-set, including: six editing modes, including Layer and Channel editing; transparency effects and radial filters; a histogram; text editing; batch conversion; Print Preview; and a comprehensive tutorial. 8. VersaDraw VersaDraw is an alternative to the Adobe Photoshop. It is a web-safe vector graphics editor for Windows and macOS. It supports a wide range of formats including Adobe illustrator, eps, tif and svg. A free trial version is available. It contains a full suite of drawing features, including the following drawing tools: pen, brush, highlighter, standard and shape tools, type tools, masking tools, direct selection, transform, transform context, grid and rectangle tools, and much more. 7. App Studio App Studio is an alternative to Adobe Photoshop. It is a professional app maker for iOS and macOS. From iPhone to iPad, or Mac to iPad, App Studio allows you to create custom app layouts that work with Apple's frameworks. It 388ed7b0c7

## **Photoshop 2021 (Version 22.0.0) Full Product Key [Win/Mac]**

You can use the Pen Tool for drawing with the most precise and flowing brush stroke. The Shape Tools enable you to draw tools, patterns and shapes. They include the Ellipse, Rectangle and Line tools. The Shape tools are extremely useful for creating shapes for graphic design, typography, and illustration. The Crop tool is used to crop the edges of a photo so only the desired area shows. This is very important for when you are taking a picture and realize that you accidentally took a picture of yourself. With the Sponge tool, you can make smooth transitions between colors, blending in areas that are covered by a solid color. The Smudge tool allows you to smear colors or blend areas together. You can also use it as a way to patch holes in a photo. The Filter tool is used to apply visual effects to your images. You can easily change your image colors, contrast, and light. Photoshop has been a visual presentation tool for designers, web developers, and photographers since it was first introduced in 1990. For years, Adobe Photoshop's popularity has continued to grow even in today's digital photography and graphic design world. As we delve deeper into each tool in Photoshop and the various features that come with it, this guide aims to help make sure you know what Photoshop and the tools available in it can do. This tutorial will show how Photoshop can be used for graphic design as well as how to use Photoshop effectively as a hobbyist and even as a professional. Before we jump into Photoshop, let's first take a look at an important part of our graphic design process that is the foundation of any successful design. That part is in need of a redesign. The old design is based on a rounded rectangle shape that goes from top to bottom. This shape is known as the "Postage Stamp." One of the major problems with this design is the lack of balance. Since the rounded rectangle in the middle is the container for the image, it makes sense to have a great deal of space at the bottom of the logo. However, this makes for a boring space above the rounded rectangle that would hold navigation or links. To avoid this design failing, the logo needed to be centered vertically on the top part of the rounded rectangle. The new rounded rectangle shape with a centered avatar in the middle looks much more balanced and is also a great shape to represent unity or an attempt to bring people together. Back to Photoshop.

## **What's New in the?**

package br.com.swconsultoria.nfe.schema.enciclopescan; import javax.xml.bind.annotation.XmlAccessType; import javax.xml.bind.annotation.XmlAccessorType; import

javax.xml.bind.annotation.XmlAttribute; import

javax.xml.bind.annotation.XmlType; /\*\* \* Java class for NfeDadosMsg complex type. \* \* The following schema fragment specifies the expected content contained within this class.  $***$  < complexType name="NfeDadosMsg">  $*$ <complexContent> \* <restriction base="{"> \* <sequence> \* <element name="infNFe" type="{" minOccurs="0"/>  $*$  </sequence>  $*$  </restriction>  $*$ </complexContent> \* </complexType> \* \* \* \*/

@XmlAccessorType(XmlAccessType.FIELD) @XmlType(name =

"NfeDadosMsg", propOrder =  $\{$  "infNFe" }) public class NfeDadosMsg  $\{$  $\odot$ XmlAttribute(name = "infNFe", required = true) protected String infNFe; /\*\* \* Gets the value of the infNFe property.  $* * \mathfrak{D}$  return  $*$  possible object is  $* \{ \mathfrak{D}$ link String  $} * *$ / public String getInfNFe() { if (infN

# **System Requirements For Photoshop 2021 (Version 22.0.0):**

Supported OS: Windows 7, 8, 8.1, 10 Minimum Processor: Intel i3 @ 1.8 GHz Memory: 2 GB Graphics: NVIDIA GeForce 600 series or better. Intel HD Graphics 4000 or better recommended Storage: 60 GB available space Additional Notes: Left 4 Dead 2 is a premium game and a premium membership is required to play. If you have an AMD or Nvidia graphic card, we will use the Nvidia Game Ready driver, instead of the standard Nvidia drivers. You

<https://www.cakeresume.com/portfolios/adobe-photoshop-2021-version-22-4-3-activation-k> <http://ideaboz.com/?p=39628> <https://atiqxshop.nl/wp-content/uploads/2022/07/payechit.pdf> <https://trello.com/c/YE85N91x/42-adobe-photoshop-2021-version-222-keygen-generator-with-key> <https://www.cakeresume.com/portfolios/photoshop-2022-version-23-0-2-keygenerator-lat> [https://prepofanelafur.wixsite.com/bullcomaros/post/photoshop-2021-version-22-4-2-jb-keygen-exe](https://prepofanelafur.wixsite.com/bullcomaros/post/photoshop-2021-version-22-4-2-jb-keygen-exe-activator)[activator](https://prepofanelafur.wixsite.com/bullcomaros/post/photoshop-2021-version-22-4-2-jb-keygen-exe-activator) <https://emprendex.udeclass.com/blog/index.php?entryid=3038> [http://www.studiofratini.com/adobe-photoshop-2021-version-22-4-2-keygen-exe-torrent-activation](http://www.studiofratini.com/adobe-photoshop-2021-version-22-4-2-keygen-exe-torrent-activation-code-download-macwin/)[code-download-macwin/](http://www.studiofratini.com/adobe-photoshop-2021-version-22-4-2-keygen-exe-torrent-activation-code-download-macwin/) <https://afgras.org/wp-content/uploads/2022/07/salthe.pdf> [http://www.vinergie.net/wp-content/uploads/2022/07/Photoshop\\_2022\\_Version\\_230.pdf](http://www.vinergie.net/wp-content/uploads/2022/07/Photoshop_2022_Version_230.pdf) [https://www.realvalueproducts.com/sites/realvalueproducts.com/files/webform/photoshop-2022-versi](https://www.realvalueproducts.com/sites/realvalueproducts.com/files/webform/photoshop-2022-version-232.pdf) [on-232.pdf](https://www.realvalueproducts.com/sites/realvalueproducts.com/files/webform/photoshop-2022-version-232.pdf) <https://training.cybersecurityinstitute.co.za/blog/index.php?entryid=5104> [https://laissezfairevid.com/photoshop-2021-version-22-4-2-key-generator-activation-code-with](https://laissezfairevid.com/photoshop-2021-version-22-4-2-key-generator-activation-code-with-keygen-free-march-2022/)[keygen-free-march-2022/](https://laissezfairevid.com/photoshop-2021-version-22-4-2-key-generator-activation-code-with-keygen-free-march-2022/) [http://networks786.ovh/upload/files/2022/07/IGUfwZbKPR5LDl3Jfa1h\\_05\\_a100af00f0da8d964bcad0e](http://networks786.ovh/upload/files/2022/07/IGUfwZbKPR5LDl3Jfa1h_05_a100af00f0da8d964bcad0e0f59e1000_file.pdf) [0f59e1000\\_file.pdf](http://networks786.ovh/upload/files/2022/07/IGUfwZbKPR5LDl3Jfa1h_05_a100af00f0da8d964bcad0e0f59e1000_file.pdf) <http://distancelearning-uiz.com/blog/index.php?entryid=4070> <https://www.cakeresume.com/portfolios/adobe-photoshop-cc-2019-keygen-crack-setup-with-f> <https://technobix.com/photoshop-2021-version-22-3-1-hacked-download-latest/> <https://bharatiyadoot.com/covid19/73104/> <http://distancelearning-uiz.com/blog/index.php?entryid=4071> <https://www.tampaairport.com/sites/default/master/files/webform/Adobe-Photoshop-CS4.pdf> <https://4j90.com/photoshop-2021-version-22-0-0-universal-keygen-keygen-full-version-april-2022/> <https://thelacypost.com/photoshop-win-mac-2022-latest/> [http://barmanbook.ru/wp-content/uploads/2022/07/Photoshop\\_2021\\_Version\\_222.pdf](http://barmanbook.ru/wp-content/uploads/2022/07/Photoshop_2021_Version_222.pdf) <http://balancin.click/?p=8263> <https://www.cakeresume.com/portfolios/adobe-photoshop-2021-torrent-free-download-for-win> <https://maniatech-academy.co.uk/blog/index.php?entryid=5> [https://hissme.com/upload/files/2022/07/8u7AvBLLKt7Pd7TsJTAS\\_05\\_a100af00f0da8d964bcad0e0f59](https://hissme.com/upload/files/2022/07/8u7AvBLLKt7Pd7TsJTAS_05_a100af00f0da8d964bcad0e0f59e1000_file.pdf) [e1000\\_file.pdf](https://hissme.com/upload/files/2022/07/8u7AvBLLKt7Pd7TsJTAS_05_a100af00f0da8d964bcad0e0f59e1000_file.pdf) <https://parsiangroup.ca/2022/07/photoshop-cs3-activation-product-key-free-download/> <http://logicbee.biz/blog/index.php?entryid=2019> <https://yachay.unat.edu.pe/blog/index.php?entryid=9102>